## **Öffentlichkeitsbeteiligungen zum Lärmaktionsplan**

Gemäß der EU-Umgebungslärmrichtlinie in Verbindung mit dem Bundesimmissionsschutzgesetz (BImSchG) sind die Städte und Gemeinden in Deutschland dazu verpflichtet, in einem Turnus von 5 Jahren Lärmkarten und darauf aufbauend Lärmaktionspläne zu erstellen bzw. bestehende Lärmaktionspläne zu überprüfen und ggf. zu überarbeiten.

Grundlage für die Erstellung dieser Lärmaktionspläne bilden in Nordrhein-Westfalen die durch das Landesamt für Natur-, Umwelt- und Verbraucherschutz NRW (LANUV NRW) veröffentlichten Lärmkarten für Kommunen außerhalb von Ballungsräumen. Für den Straßenverkehrslärm erfasst sind in den Lärmkarten stark befahrene Hauptstraßen (in der Regel Bundesautobahnen, Bundesstraßen und Landesstraßen) mit einem Verkehrsaufkommen von mehr als drei Millionen Fahrzeugen pro Jahr. Gemäß den Ergebnissen der Lärmkartierung bestehen in der Gemeinde Kreuzau lärmbetroffene Flächen aufgrund der Emissionen der **B56 Höhe Stockheim, der L249 bzw. K39 in Kreuzau (Dürener Straße und Hauptstraße)**. Für die Gemeinde Kreuzau besteht die Verpflichtung bis zum Sommer 2024 einen Lärmaktionsplan aufzustellen und zu beschließen.

- 1. Öffentlichkeitsbeteiligung: seit 11. April noch bis zum 02. Mai 2024
- 2. Öffentlichkeitsbeteiligung: 13. Mai bis zum 31. Mai 2024

Die Beteiligung zum Lärmaktionsplan erfolgt über das Online-Portal "tetraeder Beteiligungsserver"

Unter dem folgenden Link kommen Sie zum Beteiligungsserver:

[Bauleitplanung | Gemeinde Kreuzau](https://kreuzau.de/wohnen-leben/planen-bauen-wohnen/bauleitplanung-bodenrichtwerte.php)

## **Vorgehensweise:**

1. Um die **Interaktive Karte** sehen zu können, scrollen Sie zunächst etwas runter und wählen die Folie "Lärmaktionspläne (1) aus.

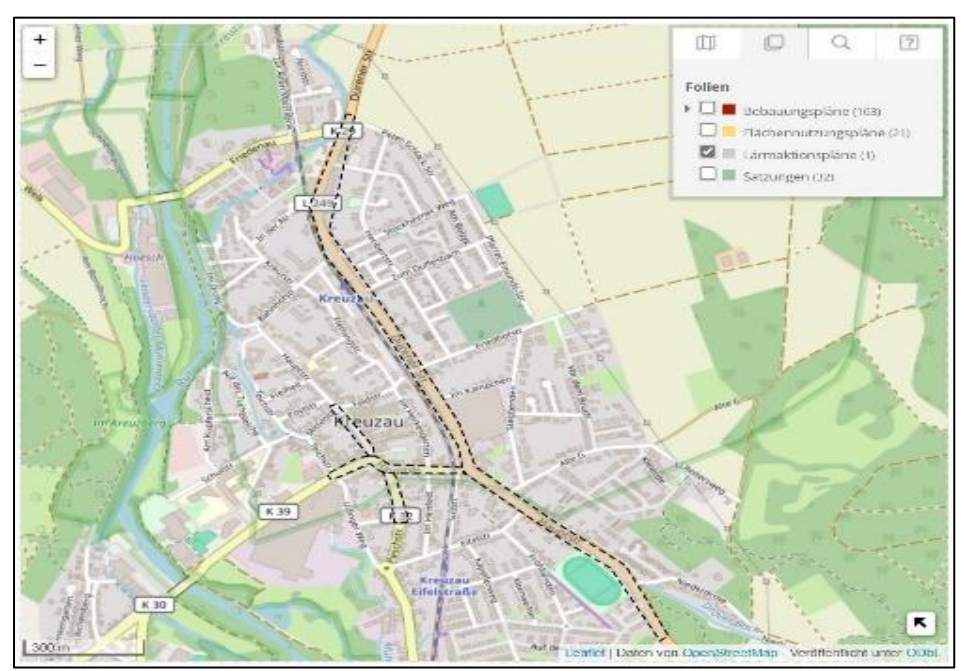

2. Ihnen werden die betroffenen Bereiche von Kreuzau angezeigt. Klicken Sie in die Karte.

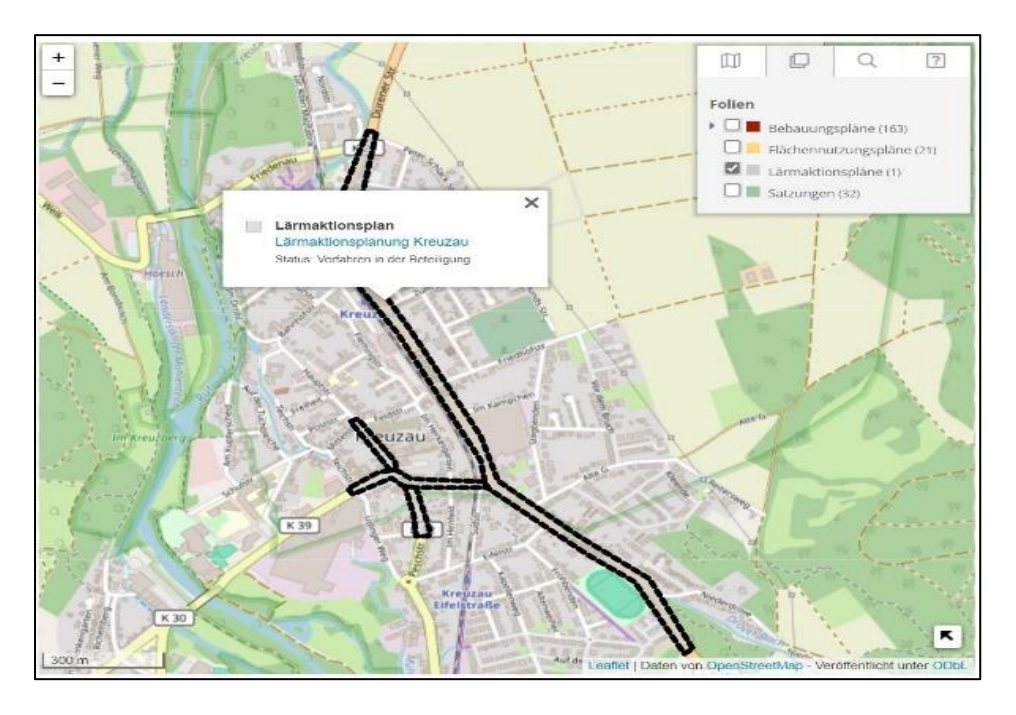

- 3. Klicken Sie in der Karte auf den Hinweis "Lärmaktionsplanung Kreuzau".
- 4. Es öffnet sich die Beteiligungsseite:

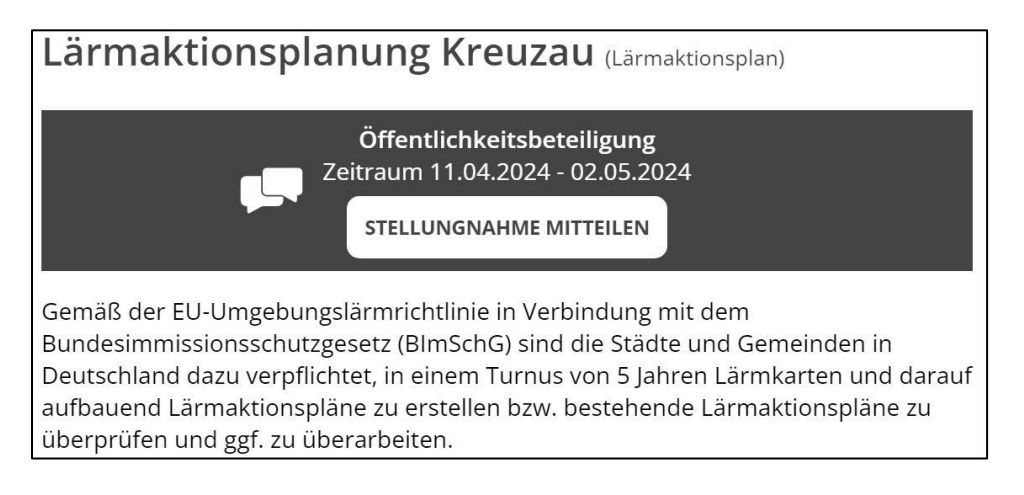

5. Klicken Sie auf "Stellungnahme mitteilen" und verfassen Sie Ihre Stellungnahme.

Herzlichen Dank für Ihre Beteiligung!